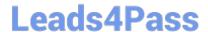

# 1Z0-1083-22<sup>Q&As</sup>

Oracle Narrative Reporting 2022 Implementation Professional

## Pass Oracle 1Z0-1083-22 Exam with 100% Guarantee

Free Download Real Questions & Answers PDF and VCE file from:

https://www.leads4pass.com/1z0-1083-22.html

100% Passing Guarantee 100% Money Back Assurance

Following Questions and Answers are all new published by Oracle
Official Exam Center

- Instant Download After Purchase
- 100% Money Back Guarantee
- 365 Days Free Update
- 800,000+ Satisfied Customers

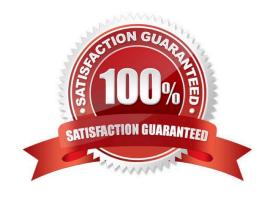

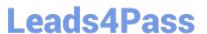

#### **QUESTION 1**

What are two ways to insert new members into a Management Reportinggrid?

- A. Type them directly into the dimension layout screen.
- B. Use Member Selector.
- C. Type them directly into the row and/or column header boxes.
- D. Type them directly into the member selection box.

Correct Answer: CD

#### **QUESTION 2**

During the author phase, what are the two ways to reset the workflow on a doclet?

- A. Restart the doclet.
- B. Delete the doclet from the Report Package.
- C. Once a doclet is submitted, you cannot change the status.
- D. Reject the doclet.

Correct Answer: A

https://docs.oracle.com/cloud/latest/eprcs\_common/MRPRO/managing\_the\_author\_phase \_144971.htm#MRPRO-GUID-1FC20A0D-7A84-41E3-B9DF-27577755A558

#### **QUESTION 3**

Where can administrators create and edit Management Reporting data source connections?

- A. Library
- B. Disclosure Management
- C. Reports
- D. Report Packages

Correct Answer: C

#### **QUESTION 4**

You have a requirement for a management report to display both the report\\'s name and the fiscal year being run by the report.

### https://www.leads4pass.com/1z0-1083-22.html

2024 Latest leads4pass 1Z0-1083-22 PDF and VCE dumps Download

What are the correct textfunction and syntaxes to accomplish this?

- A. ReportDescription() MemberAlias("Grid 1", "FY 16")
- B. ReportTitle() MemberAlias("Grid 1", "Years")
- C. ReportName() MemberAlias("Grid 1", "FY 16")
- D. ReportTitle() MemberAlias("Grid 1", "FY 16")
- E. ReportName() MemberAlias("Grid 1", "Years")
- F. ReportDescription() MemberAlias("Grid 1", "Years")

Correct Answer: D

#### **QUESTION 5**

When adding available content from a management report reference doclet, which two object types are available?

- A. Chart
- B. Text
- C. Image
- D. Grid

Correct Answer: AD

Explanation: https://docs.oracle.com/cloud/latest/eprcs\_common/DMEPR/DMEPR.pdf

<u>Latest 1Z0-1083-22 Dumps</u> <u>1Z0-1083-22 Practice Test</u> <u>1Z0-1083-22 Study Guide</u>